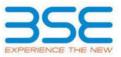

|    | XBRL Excel Utility                    |
|----|---------------------------------------|
| 1. | <u>Overview</u>                       |
| 2. | Before you begin                      |
| 3. | Index                                 |
| 4. | Import XBRL file                      |
| 5. | Steps for filing Shareholding Pattern |
| 6. | Fill up the Shareholding Pattern      |

## 1. Overview

The excel utility can be used for creating the XBRL/XML file for efiling of shareholding pattern.

Shareholding pattern XBRL filling consists of two processes. Firstly generation of XBRL/XML file of the Shareholding pattern, and upload of generated XBRL/XML file to BSE Listing Center.

## 2. Before you begin

1. The version of Microsoft Excel in your system should be Microsoft Office Excel 2007 and above.

2. The system should have a file compression software to unzip excel utility file.

3. Make sure that you have downloaded the latest Excel Utility from BSE Website to your local system.

4. Make sure that you have downloaded the Chrome Browser to view report generated from Excel utility

5. Please enable the Macros (if disabled) as per instructions given in manual, so that all the functionalities of Excel Utility works fine. Please first go through Enable Macro - Manual attached with zip file.

|   | 3. Index                                     |                      |  |  |  |  |  |  |  |  |  |  |  |
|---|----------------------------------------------|----------------------|--|--|--|--|--|--|--|--|--|--|--|
| 1 | Details of general information about company | General Info         |  |  |  |  |  |  |  |  |  |  |  |
| 2 | Declaration                                  | Declaration          |  |  |  |  |  |  |  |  |  |  |  |
| 3 | Summary                                      | <u>Summary</u>       |  |  |  |  |  |  |  |  |  |  |  |
| 4 | Shareholding Pattern                         | Shareholding Pattern |  |  |  |  |  |  |  |  |  |  |  |
| 5 | Annexure B                                   | Annexure B           |  |  |  |  |  |  |  |  |  |  |  |

#### 4. Import XBRL file

1. Now you can import and view previously generated XBRL files by clicking Import XBRL button on Genenral information sheet.

# 5. Steps for Filing Shareholding Pattern

I. Fill up the data: Navigate to each field of every section in the sheet to provide applicable data in correct format. (Formats will get reflected while filling data.)

- Use paste special command to paste data from other sheet.

II. Validating Sheets: Click on the "Validate" button to ensure that the sheet has been properly filled and also data has been furnished in proper format. If there are some errors on the sheet, excel utility will prompt you about the same.

III. Validate All Sheets: Click on the "Home" button. And then click on "Validate All Sheet" button to ensure that all sheets has been properly filled and validated successfully. If there are some errors on the sheet, excel utility will prompt you about the same and stop validation at the same time. After correction, once again follow the same procedure to validate all sheets.

Excel Utility will not allow you to generate XBRL/XML until you rectify all errors.

IV. Generate XML : Excel Utility will not allow you to generate XBRL/XML unless successful validation of all sheet is completed. Now click on 'Generate XML'' to generate XBRL/XML file.

- Save the XBRL/XML file in your desired folder in local system.

V. Generate Report : Excel Utility will allow you to generate Report. Now click on 'Generate Report' to generate html report.

- Save the HTML Report file in your desired folder in local system.
- To view HTML Report open "Chrome Web Browser" .
- To print report in PDF Format, Click on print button and save as PDF.

VI. Upload XML file to BSE Listing Center: For uploading the XBRL/XML file generated through Utility, login to BSE Listing Center and upload generated xml file. On Upload screen provide the required information and browse to select XML file and submit the XML.

# 6. Fill up the Shareholding Pattern

1. Cells with red fonts indicate mandatory fields.

2. If mandatory field is left empty, then Utility will not allow you to proceed further for generating XML.

3. You are not allowed to enter data in the Grey Cells.

4. If fields are not applicable to your company then leave it blank. Do not insert Zero unless it is a mandatory field.

5. Data provided must be in correct format, otherwise Utility will not allow you to proceed further for generating XML.

6. Adding new rows: Sections such as Promoters details allow you to enter as much data in a tabular form. You can Click on "Add" to add more rows.

7. Deleting rows: Rows that has been added can be removed by clicking the button "Delete". A popup will ask you to provide the range of rows you want to delete.

8. Select data from "Dropdown list" wherever applicable.

9. Adding Notes: Click on "Add Notes" button to add notes

Home Validate

| General information about company                                                          |                       |
|--------------------------------------------------------------------------------------------|-----------------------|
| Scrip code                                                                                 | 533160                |
| NSE Symbol                                                                                 | DBREALTY              |
| MSEI Symbol                                                                                | NOTLISTED             |
| ISIN                                                                                       | INE879I01012          |
| Name of the company                                                                        | VALOR ESTATE LIMITED  |
| Whether company is SME                                                                     | No                    |
| Class of Security                                                                          | Equity Shares         |
| Type of report                                                                             | Quarterly             |
| Quarter Ended / Half year ended/Date of Report (For Prelisting / Allotment)                | 30-06-2024            |
| Date of allotment / extinguishment (in case Capital Restructuring selected) / Listing Date |                       |
| Shareholding pattern filed under                                                           | Regulation 31 (1) (b) |
| Whether the listed entity is Public Sector Undertaking (PSU)?                              | No                    |

Home Validate

| Sr.<br>No. | Particular                                                                             | Yes/No | Promoter and<br>Promoter Group | Public shareholder | Non Promoter- Non<br>Public |
|------------|----------------------------------------------------------------------------------------|--------|--------------------------------|--------------------|-----------------------------|
| 1          | Whether the Listed Entity has issued any partly paid up shares?                        | No     | No                             | No                 | No                          |
| 2          | Whether the Listed Entity has issued any Convertible Securities ?                      | No     | No                             | No                 | No                          |
| 3          | Whether the Listed Entity has issued any Warrants ?                                    | No     | No                             | No                 | No                          |
| 4          | Whether the Listed Entity has any shares against which depository receipts are issued? | No     | No                             | No                 | No                          |
| 5          | Whether the Listed Entity has any shares in locked-in?                                 | Yes    | Yes                            | Yes                | No                          |
| 6          | Whether any shares held by promoters are pledge or otherwise encumbered?               | Yes    | Yes                            |                    |                             |
| 7          | Whether company has equity shares with differential voting rights?                     | No     | No                             | No                 | No                          |
| 8          | Whether the listed entity has any significant beneficial owner?                        | Yes    |                                |                    |                             |

|          | -                                                                                                    |                                                 |                       |                                                   |                                 |                                              |            |                                                                             |                   |                                                            |               |                            |                                                         |                                            |                                                                                     |                                                                                                    |               |                                       |                                |                                       |                                 |                                    |                   |                   |
|----------|----------------------------------------------------------------------------------------------------|-------------------------------------------------|-----------------------|---------------------------------------------------|---------------------------------|----------------------------------------------|------------|-----------------------------------------------------------------------------|-------------------|------------------------------------------------------------|---------------|----------------------------|---------------------------------------------------------|--------------------------------------------|-------------------------------------------------------------------------------------|----------------------------------------------------------------------------------------------------|---------------|---------------------------------------|--------------------------------|---------------------------------------|---------------------------------|------------------------------------|-------------------|-------------------|
| Tabl     | le I - Sum                                                                                                    | - Summy Statement bulleng of specified waariise |                       |                                                   |                                 |                                              |            |                                                                             |                   |                                                            |               |                            |                                                         |                                            |                                                                                     |                                                                                                    |               |                                       |                                |                                       |                                 |                                    |                   |                   |
| Note     | te : Data wil be automatically populated from shareholding pattern sheet - Data Intry Restricted in this sheet |                                                 |                       |                                                   |                                 |                                              |            |                                                                             |                   |                                                            |               |                            |                                                         |                                            |                                                                                     |                                                                                                    |               |                                       |                                |                                       |                                 |                                    |                   |                   |
|          |                                                                                                    |                                                 |                       |                                                   |                                 |                                              |            | Shareholding as a                                                           | Num               | Number of Voting Rightsheld in each class of securities(X) |               |                            |                                                         |                                            |                                                                                     | Shareholding , as a %                                                                                              | Number of Loc | ked in shares                         |                                | Shares pledged or                     |                                 | Sub-categorization of shares       |                   | 18785             |
| Cate     |                                                                                                    |                                                 | Nos. Of               | No. of fully paid up equity                       | No. Of Partly paid-             | No. Of shares<br>underlying                  |            | % of total no. of shares (calculated                                        |                   | No of Voting (KIV) Rig                                     | pits          |                            | No. Of Shares                                           | No. of Shares                              |                                                                                     | assuming full conversion                                                                                           | per           | 1                                     | otherwise encumbered<br>(XIII) |                                       | Number of equity shares held in | Shareholding (No. of shares) under |                   |                   |
| 9<br>(1) | 1929<br>7<br>1                                                                                                 | Category of shareholder<br>(II)                 | shareholders<br>(III) | No. of havy part up equity<br>shares held<br>(IV) | up equity shares<br>held<br>(V) | Underlying<br>Depository<br>Receipts<br>(VI) |            | Utaries (casculated<br>as per SCRR, 1957)<br>(MII)<br>As a % of<br>(A+B+C2) | Class<br>eg:<br>X | Class<br>egy                                               | Total         | Total as a % of<br>(A+B+C) | Underlying Outstanding<br>convertible securities<br>(X) | Underlying<br>Outstanding<br>Wiamants (Ki) | Underlying Outstanding<br>convertible securities<br>and No. Of Warrants<br>(PI) (a) | or convertible iscurrises (<br>as a percentage of<br>diuted share capital)<br>(0)r (VII)+(0)<br>As a % of (A+B+C2) | No.<br>(#)    | As a % of total<br>Shares held<br>(b) | No.<br>(a)                     | As a % of total<br>Shares held<br>(b) | dematerialized<br>form<br>(00V) | Sub-category (i)                   | Sub-category (ii) | Sub-category (ii) |
| (A       | A) Prom                                                                                                    | noter & Promoter Group                          | 21                    | 254835618                                         |                                 |                                              | 254835618  | 47.33                                                                       | 25.48.35.618.00   |                                                            | 254835618.00  | 47.33                      |                                                         |                                            |                                                                                     | 47.33                                                                                                    | 117500000     | 45.11                                 | 107429641                      | 42.15                                 | 254835618                       |                                    |                   |                   |
|          | 1) Publi                                                                                                    |                                                 | 94639                 | 283629873                                         |                                 |                                              | 283629873  | 52.67                                                                       | 283629873.00      |                                                            | 283629873.00  | 2.6                        |                                                         |                                            |                                                                                     | 52.67                                                                                                    | \$2000000     | 28.91                                 |                                |                                       | 282953258                       |                                    |                   |                   |
| 10       | Non                                                                                                    | Promoter- Non Public                            |                       |                                                   |                                 |                                              |            |                                                                             |                   |                                                            |               |                            |                                                         |                                            |                                                                                     |                                                                                                    |               |                                       | I                              |                                       |                                 |                                    |                   |                   |
| 403      | 10                                                                                                    | Shares underlying DRs                           |                       |                                                   |                                 |                                              |            |                                                                             |                   |                                                            |               |                            |                                                         |                                            |                                                                                     |                                                                                                    |               |                                       |                                |                                       |                                 |                                    |                   |                   |
| 003      | 20                                                                                                    | Employee Toysts                                 |                       |                                                   |                                 |                                              |            |                                                                             |                   |                                                            |               |                            |                                                         |                                            |                                                                                     |                                                                                                    |               |                                       |                                |                                       |                                 |                                    |                   |                   |
|          |                                                                                                    | Total                                           | \$4660                | \$28465491                                        |                                 |                                              | \$28465491 | 200                                                                         | \$38465491.00     |                                                            | \$28465491.00 | 100.00                     |                                                         |                                            |                                                                                     | 100                                                                                                    | 199500000     | 37.05                                 | 107029641                      | 19.95                                 | \$27788876                      |                                    | 0                 | 0                 |

|                                                                                                    | Home Validate                                                                                                    |                                                                                                    |                                                                                                    |                                                    |                                                         |                                                                                                    |                                                                                                    |                                                                                                    |                             |                                                                                                    |                                                                                        |                                               |                             |                                                                         |                                                                                                    |                                                                                             |                                                                  |                                                                                                    |                                      |                                                                                                    |                  |                                                                                             |                   |
|----------------------------------------------------------------------------------------------------|----------------------------------------------------------------------------------------------------|----------------------------------------------------------------------------------------------------|----------------------------------------------------------------------------------------------------|----------------------------------------------------|---------------------------------------------------------|----------------------------------------------------------------------------------------------------|----------------------------------------------------------------------------------------------------|----------------------------------------------------------------------------------------------------|-----------------------------|----------------------------------------------------------------------------------------------------|----------------------------------------------------------------------------------------|-----------------------------------------------|-----------------------------|-------------------------------------------------------------------------|----------------------------------------------------------------------------------------------------|---------------------------------------------------------------------------------------------|------------------------------------------------------------------|----------------------------------------------------------------------------------------------------|--------------------------------------|----------------------------------------------------------------------------------------------------|------------------|---------------------------------------------------------------------------------------------|-------------------|
|                                                                                                    |                                                                                                    |                                                                                                    |                                                                                                    |                                                    |                                                         |                                                                                                    |                                                                                                    | 2,0                                                                                                    | der at Valling Rights held. | н өжэ-сахсат сесыгандж)                                                                              |                                                                                        |                                               |                             |                                                                         |                                                                                                    | Number of Locke<br>(XII)                                                                    | nd in shares                                                     | Number of Sharec pl                                                                                                    | edged an other wide                  |                                                                                                    |                  | ла-саяболлоон скале                                                                         |                   |
|                                                                                                    |                                                                                                    |                                                                                                    |                                                                                                    |                                                    |                                                         |                                                                                                    | The second second second second                                                                                                    |                                                                                                    | an of Andreg (Adv/mg/cs.    |                                                                                                    |                                                                                        |                                               |                             | a. Of Shares Underlying                                                 | Shareholding , M & N<br>accumingful convertion<br>of convertible convertion<br>(M a percentage of<br>disted chare capital)<br>(M)=(VK)=(K)<br>A (a % of (A+B+C2) | (80)                                                                                        |                                                                  | encuni<br>(xii                                                                                                    | Sered<br>1                           |                                                                                                    | 55               | arehalding (No. of shares) un                                                               | uder .            |
|                                                                                                    | Category & Name<br>af the<br>Shareholders<br>(0                                                                                                    |                                                                                                    | No. of fully employe                                                                                                    | the offensive sectors                              | the of shares and where                                 | The second states                                                                                                    | Shareholding as a N of<br>Solar ea. of chares<br>(calculated ac per SCRR,<br>2007)<br>(VIII)<br>As a N of (A=B=C2)                                                                                                    |                                                                                                    |                             |                                                                                                    | Tatislas P<br>att. of Tectal<br>Veding<br>rights                                       | so. Of Shares Underlying                      | No. of Shares Underlying Ov | a. Of Shares Underlying                                                 | accumingfull conversion                                                                                                    |                                                                                             |                                                                  | 1                                                                                                    |                                      | Number of equity shares                                                                                                    |                  |                                                                                             |                   |
| 34.                                                                                                    | afte                                                                                                    | Nos. Of shareholders<br>(11)                                                                                                    | No. of fully pard up<br>equity shares held<br>(N)                                                                                                    | No. Of Partly paid-up<br>equity-shares held<br>(N) | No. Of chares underlying<br>Depository Receipts<br>(VI) | Total eas, shares<br>held<br>(VII) +(IV)+(V)+(VI)                                                                                                    | (calculated as per SCRR,                                                                                                    |                                                                                                    |                             |                                                                                                    | and                                                                                    | Outstanding convertibile<br>securities<br>(K) | Outlanding Warrants (       | utstanding convertible<br>securities and No. Of<br>Warrants<br>(XI) (A) | (acapencentage of                                                                                                    |                                                                                             |                                                                  |                                                                                                    |                                      | held in dematerialized                                                                                                    |                  |                                                                                             |                   |
|                                                                                                    | 0                                                                                                    | 141                                                                                                    | (N)                                                                                                    | 00                                                 | 010                                                     | $\{AB\} = \{AA\} + \{AA\} + \{AA\}$                                                                                                    | (VIII)                                                                                                    | class<br>eg<br>X                                                                                                    | Class<br>egy                | THE                                                                                                  | Voting                                                                                 | (X)                                           | (20)                        | Warrants                                                                | diluted share capital)                                                                                                    | No.<br>(2)                                                                                  | As a % of Galar Shares.                                          | Nu.<br>(2)                                                                                                    | Aca scot satal shares                | form<br>(NIN)                                                                                                    | Sub-category (1) | Sub-category (4)                                                                            | Sub-category (10) |
|                                                                                                    |                                                                                                    |                                                                                                    |                                                                                                    |                                                    |                                                         |                                                                                                    | A6.2 % of (A+8+C2)                                                                                                    | x                                                                                                    | *£V                         |                                                                                                    | rights                                                                                 |                                               |                             | 141141                                                                  | Acamat (A+0+C2)                                                                                                    | 140                                                                                         | Aca N of fatal Shares<br>held<br>(N)                             | (4)                                                                                                    | Aca % of total thates<br>held<br>(1) |                                                                                                    |                  |                                                                                             |                   |
| 11                                                                                                    |                                                                                                    |                                                                                                    |                                                                                                    |                                                    |                                                         |                                                                                                    |                                                                                                    |                                                                                                    |                             |                                                                                                    |                                                                                        |                                               |                             |                                                                         |                                                                                                    |                                                                                             |                                                                  |                                                                                                    |                                      |                                                                                                    |                  |                                                                                             |                   |
| A 1                                                                                                    | lable II - Statement showing shareholding pattern                                                                                                    | of the Promoter and Pr                                                                                                    | romater Group                                                                                                    |                                                    |                                                         |                                                                                                    |                                                                                                    |                                                                                                    |                             |                                                                                                    |                                                                                        |                                               |                             |                                                                         |                                                                                                    |                                                                                             |                                                                  |                                                                                                    |                                      |                                                                                                    |                  |                                                                                             |                   |
| (1) b                                                                                                    | edan .                                                                                                    |                                                                                                    |                                                                                                    |                                                    |                                                         |                                                                                                    |                                                                                                    |                                                                                                    |                             |                                                                                                    |                                                                                        |                                               |                             |                                                                         |                                                                                                    |                                                                                             |                                                                  |                                                                                                    |                                      |                                                                                                    |                  |                                                                                             |                   |
|                                                                                                    | helicologic binds, and olded Parely                                                                                                    |                                                                                                    | 2 208179                                                                                                    |                                                    |                                                         | 23681.79                                                                                                    | 0.46                                                                                                    | 2988179.00                                                                                                    |                             | 208179                                                                                               | 0.66                                                                                   |                                               |                             |                                                                         | 0.66                                                                                                    | 4                                                                                           | 0.30                                                             | 200000                                                                                                    | 81.45                                | 2368179                                                                                                    | l.               |                                                                                             |                   |
| 04<br>64                                                                                                    | Central Docements' Nate Docement(1)<br>Francial Withstony/Ranks                                                                                                    |                                                                                                    |                                                                                                    |                                                    |                                                         |                                                                                                    |                                                                                                    |                                                                                                    |                             |                                                                                                    |                                                                                        |                                               |                             |                                                                         |                                                                                                    |                                                                                             |                                                                  |                                                                                                    |                                      |                                                                                                    | 4                |                                                                                             |                   |
| 60                                                                                                    | Any Other Issectivi                                                                                                    | 1                                                                                                    |                                                                                                    |                                                    |                                                         |                                                                                                    |                                                                                                    |                                                                                                    |                             |                                                                                                    |                                                                                        |                                               |                             |                                                                         |                                                                                                    |                                                                                             |                                                                  |                                                                                                    |                                      |                                                                                                    |                  |                                                                                             |                   |
|                                                                                                    | 540-7462 (0)                                                                                                    |                                                                                                    | Distance in the second                                                                                                    |                                                    |                                                         | 1000000                                                                                                    |                                                                                                    | The second second                                                                                                    |                             | THERE                                                                                                | (7.11                                                                                  |                                               |                             |                                                                         |                                                                                                    | 11700000                                                                                    | 44.11                                                            | 1000000                                                                                                    | 4.7                                  | TARNATI                                                                                                    | 1                |                                                                                             |                   |
| (2)                                                                                                    | wwige                                                                                                    |                                                                                                    |                                                                                                    |                                                    |                                                         |                                                                                                    |                                                                                                    |                                                                                                    |                             |                                                                                                    |                                                                                        |                                               |                             |                                                                         |                                                                                                    |                                                                                             |                                                                  |                                                                                                    |                                      |                                                                                                    |                  |                                                                                             |                   |
| 648                                                                                                    | todividuals (hearth-codes); individuals/ harmon                                                                                                    |                                                                                                    |                                                                                                    |                                                    |                                                         |                                                                                                    |                                                                                                    |                                                                                                    |                             |                                                                                                    |                                                                                        |                                               |                             |                                                                         |                                                                                                    |                                                                                             |                                                                  |                                                                                                    |                                      |                                                                                                    | T                |                                                                                             |                   |
| (34)                                                                                                    | Sale Contract                                                                                                    |                                                                                                    |                                                                                                    |                                                    |                                                         |                                                                                                    |                                                                                                    |                                                                                                    |                             |                                                                                                    |                                                                                        |                                               |                             |                                                                         |                                                                                                    |                                                                                             |                                                                  |                                                                                                    |                                      |                                                                                                    |                  |                                                                                             |                   |
| 64                                                                                                    | berthations.                                                                                                    |                                                                                                    |                                                                                                    |                                                    |                                                         |                                                                                                    |                                                                                                    |                                                                                                    |                             |                                                                                                    |                                                                                        |                                               |                             |                                                                         |                                                                                                    |                                                                                             |                                                                  |                                                                                                    |                                      |                                                                                                    | 1                |                                                                                             |                   |
| (4)                                                                                                    | Foreign Partfalia Investor                                                                                                    |                                                                                                    |                                                                                                    |                                                    |                                                         |                                                                                                    |                                                                                                    |                                                                                                    |                             |                                                                                                    |                                                                                        |                                               |                             |                                                                         |                                                                                                    |                                                                                             |                                                                  |                                                                                                    |                                      |                                                                                                    | 1                |                                                                                             |                   |
| 643                                                                                                    | an Other Issection                                                                                                    |                                                                                                    |                                                                                                    |                                                    |                                                         |                                                                                                    |                                                                                                    |                                                                                                    |                             |                                                                                                    |                                                                                        |                                               |                             |                                                                         |                                                                                                    |                                                                                             |                                                                  |                                                                                                    |                                      |                                                                                                    | 1                |                                                                                             |                   |
|                                                                                                    | Table Table (18)                                                                                                    |                                                                                                    |                                                                                                    |                                                    |                                                         |                                                                                                    |                                                                                                    |                                                                                                    |                             |                                                                                                    |                                                                                        |                                               |                             |                                                                         |                                                                                                    |                                                                                             |                                                                  |                                                                                                    |                                      |                                                                                                    |                  |                                                                                             |                   |
|                                                                                                    | Total Shareholding of Promoter and Promater Grav                                                                                                    |                                                                                                    |                                                                                                    |                                                    |                                                         |                                                                                                    |                                                                                                    |                                                                                                    |                             |                                                                                                    |                                                                                        |                                               |                             |                                                                         |                                                                                                    |                                                                                             |                                                                  |                                                                                                    |                                      |                                                                                                    |                  |                                                                                             |                   |
| 1 T                                                                                                    | Abirable All                                                                                                    |                                                                                                    | 200000                                                                                                    |                                                    |                                                         | 20000010                                                                                                    | 0.0                                                                                                    | 250619403.00                                                                                                    |                             | 250876408                                                                                            | 6.0                                                                                    |                                               |                             |                                                                         | 20                                                                                                    | 11760000                                                                                    | 06.11                                                            | 2010/06/1                                                                                                    | <i>a</i> n                           | 25005018                                                                                                    |                  |                                                                                             |                   |
|                                                                                                    |                                                                                                    |                                                                                                    |                                                                                                    |                                                    |                                                         |                                                                                                    |                                                                                                    |                                                                                                    |                             |                                                                                                    |                                                                                        |                                               |                             |                                                                         |                                                                                                    |                                                                                             |                                                                  |                                                                                                    |                                      |                                                                                                    |                  |                                                                                             |                   |
|                                                                                                    | table III - Statement showing shareholding patter<br>of the Public shareholder<br>estimated formation                                                                                                    | Note : Kindly show d                                                                                                    | etalls of shareholders ha                                                                                                    | ving more than one pe                              | centage of total no of sh                               | ares. Please refer softe                                                                                                    | vare manual.                                                                                                    |                                                                                                    |                             |                                                                                                    |                                                                                        |                                               |                             |                                                                         |                                                                                                    |                                                                                             |                                                                  |                                                                                                    |                                      |                                                                                                    |                  |                                                                                             |                   |
|                                                                                                    |                                                                                                    |                                                                                                    |                                                                                                    |                                                    |                                                         |                                                                                                    |                                                                                                    |                                                                                                    |                             |                                                                                                    |                                                                                        |                                               |                             |                                                                         |                                                                                                    |                                                                                             |                                                                  |                                                                                                    |                                      |                                                                                                    |                  |                                                                                             |                   |
| (4)                                                                                                    | Mida E Funds                                                                                                    |                                                                                                    | 2 317689                                                                                                    |                                                    |                                                         | 117989                                                                                                    | 0.06                                                                                                    | 127689                                                                                                    |                             | 317889                                                                                               | 0.36                                                                                   |                                               |                             |                                                                         | 505                                                                                                    | 4                                                                                           | 0.30                                                             |                                                                                                    |                                      | 127600                                                                                                    |                  |                                                                                             |                   |
| (9)                                                                                                    | Teches Cartil Lody                                                                                                    |                                                                                                    | 1                                                                                                    | -                                                  |                                                         | 1812548                                                                                                    |                                                                                                    |                                                                                                    |                             | 1812168                                                                                              |                                                                                        |                                               |                             |                                                                         |                                                                                                    |                                                                                             |                                                                  |                                                                                                    |                                      |                                                                                                    |                  | I I                                                                                         |                   |
| 19                                                                                                    | Abertate investment hunds                                                                                                    |                                                                                                    | 1812108                                                                                                    |                                                    | 1                                                       | -41268                                                                                                    | 4.86                                                                                                    | 1812148                                                                                                    |                             | 10.155                                                                                               | 3.84                                                                                   |                                               |                             |                                                                         | 0.36                                                                                                    | 4                                                                                           | 0.20                                                             |                                                                                                    |                                      | 1812308                                                                                                    |                  | -                                                                                           |                   |
| 049                                                                                                    | anarance Companies                                                                                                    | 1                                                                                                    |                                                                                                    | 1                                                  | 1                                                       | 268238                                                                                                    |                                                                                                    | 148234                                                                                                    |                             | 148158                                                                                               | 031                                                                                    |                                               |                             |                                                                         |                                                                                                    |                                                                                             |                                                                  |                                                                                                    |                                      | 200730                                                                                                    | -                | 1                                                                                           |                   |
| (1)                                                                                                    | <u>Interative Companies</u><br><u>Provident Funds/ Presion Funds</u>                                                                                                    | 1                                                                                                    | 5919                                                                                                    |                                                    | 1                                                       |                                                                                                    | 2.08                                                                                                    | and the                                                                                                    |                             |                                                                                                    |                                                                                        |                                               |                             |                                                                         | 601                                                                                                    | 1                                                                                           | 120                                                              |                                                                                                    |                                      | 1010                                                                                                    |                  | 1                                                                                           |                   |
| 68<br>(H)                                                                                                    | Asset reconstruction companies                                                                                                    |                                                                                                    |                                                                                                    |                                                    |                                                         |                                                                                                    |                                                                                                    |                                                                                                    |                             |                                                                                                    |                                                                                        |                                               |                             |                                                                         |                                                                                                    |                                                                                             |                                                                  |                                                                                                    |                                      |                                                                                                    |                  | l i                                                                                         |                   |
| (9)                                                                                                    | Soveringe Wealth Funds                                                                                                    |                                                                                                    |                                                                                                    |                                                    |                                                         |                                                                                                    |                                                                                                    |                                                                                                    |                             | 646.200                                                                                              | 0.12                                                                                   |                                               |                             |                                                                         |                                                                                                    |                                                                                             |                                                                  |                                                                                                    |                                      |                                                                                                    |                  |                                                                                             |                   |
|                                                                                                    | Amound and and and                                                                                                    |                                                                                                    | 6 696.223                                                                                                    |                                                    | 1                                                       | 666200                                                                                                    | 6.12                                                                                                    | 666200                                                                                                    |                             | 646.200                                                                                              | 0.13                                                                                   |                                               |                             |                                                                         | 6.12                                                                                                    | a                                                                                           | 0.30                                                             |                                                                                                    |                                      | 666330                                                                                                    |                  |                                                                                             | 6                 |
| 14<br>10<br>00                                                                                                    | Other Financial Indications<br>Any Other Figure (V)                                                                                                    | 1                                                                                                    | +                                                                                                    |                                                    | 1                                                       |                                                                                                    |                                                                                                    |                                                                                                    |                             |                                                                                                    |                                                                                        |                                               |                             |                                                                         |                                                                                                    |                                                                                             |                                                                  |                                                                                                    |                                      |                                                                                                    |                  |                                                                                             |                   |
| 141                                                                                                    | Sub-Tetal (R))                                                                                                    |                                                                                                    | 2 296413                                                                                                    | 1                                                  | 1                                                       | 2964013                                                                                                    | 0.10                                                                                                    | 2964613                                                                                                    |                             | 2964413                                                                                              | 0.35                                                                                   |                                               |                             |                                                                         | 635                                                                                                    |                                                                                             | 0.30                                                             |                                                                                                    |                                      | 296403                                                                                                    | -                |                                                                                             |                   |
| (4)                                                                                                    | estimation (Ferrigi)                                                                                                    |                                                                                                    | 296405                                                                                                    |                                                    |                                                         |                                                                                                    |                                                                                                    | 2 and a second                                                                                                    |                             | condita                                                                                              | 450                                                                                    |                                               |                             |                                                                         | 535                                                                                                    |                                                                                             |                                                                  |                                                                                                    |                                      | Alth                                                                                                    |                  |                                                                                             |                   |
| (4)                                                                                                    | Foreign David Investment                                                                                                    |                                                                                                    |                                                                                                    |                                                    |                                                         |                                                                                                    |                                                                                                    |                                                                                                    |                             |                                                                                                    |                                                                                        |                                               |                             |                                                                         |                                                                                                    |                                                                                             |                                                                  |                                                                                                    |                                      |                                                                                                    |                  |                                                                                             |                   |
| (8)                                                                                                    | Januar Techen Castal Investory                                                                                                    |                                                                                                    |                                                                                                    |                                                    |                                                         |                                                                                                    |                                                                                                    |                                                                                                    |                             |                                                                                                    |                                                                                        |                                               |                             |                                                                         |                                                                                                    |                                                                                             |                                                                  |                                                                                                    |                                      |                                                                                                    |                  |                                                                                             |                   |
| 14<br>(4)                                                                                                    | Low was West for Long                                                                                                    | 1                                                                                                    | 1                                                                                                    | 1                                                  | 1                                                       | 17379048                                                                                                    |                                                                                                    |                                                                                                    |                             | 1787908                                                                                              |                                                                                        |                                               |                             |                                                                         |                                                                                                    |                                                                                             |                                                                  |                                                                                                    |                                      |                                                                                                    |                  |                                                                                             |                   |
| (*)                                                                                                    | Foreign Partfulsa Investors Category I<br>Foreign Partfulsa Investors Category II                                                                                                    | 7                                                                                                    | 171702                                                                                                    |                                                    |                                                         | 2984545                                                                                                    | 1.28                                                                                                    | 1717/008                                                                                                    |                             | 198185                                                                                               | 0.37                                                                                   |                                               |                             |                                                                         | 1.11                                                                                                    |                                                                                             | 9.20                                                             |                                                                                                    |                                      | 1717104                                                                                                    |                  | 4                                                                                           |                   |
| 10                                                                                                    | Oversiete Depositories (holding DWJ-litelancing                                                                                                    |                                                                                                    | 10010                                                                                                    |                                                    |                                                         |                                                                                                    | 0.17                                                                                                    | 2190.00                                                                                                    |                             |                                                                                                    |                                                                                        |                                               |                             |                                                                         | 6.17                                                                                                    |                                                                                             | 0.20                                                             |                                                                                                    |                                      | 28038                                                                                                    |                  |                                                                                             |                   |
| 10                                                                                                    | Encode Contraction                                                                                                    |                                                                                                    |                                                                                                    |                                                    |                                                         |                                                                                                    |                                                                                                    |                                                                                                    |                             |                                                                                                    |                                                                                        |                                               |                             |                                                                         |                                                                                                    |                                                                                             |                                                                  |                                                                                                    |                                      |                                                                                                    |                  |                                                                                             |                   |
| 60                                                                                                    | And Other Lineschot                                                                                                    |                                                                                                    |                                                                                                    |                                                    |                                                         |                                                                                                    |                                                                                                    |                                                                                                    |                             |                                                                                                    | 340                                                                                    |                                               |                             |                                                                         |                                                                                                    |                                                                                             | 0.30                                                             |                                                                                                    |                                      |                                                                                                    |                  |                                                                                             |                   |
| (0 0                                                                                                    | Inde Total (B)C<br>Instal Dovernment / State Covernment(s)                                                                                                    |                                                                                                    | 201063                                                                                                    |                                                    |                                                         | 2012/011                                                                                                    | 1.42                                                                                                    | 211/641                                                                                                    |                             | 2020611                                                                                              |                                                                                        |                                               |                             |                                                                         | 1.02                                                                                                    | 4                                                                                           |                                                                  |                                                                                                    |                                      | 100000                                                                                                    |                  | 1 4                                                                                         |                   |
| 54                                                                                                    | Central Dovernment / President of India                                                                                                    |                                                                                                    | 1                                                                                                    |                                                    | 1                                                       |                                                                                                    |                                                                                                    |                                                                                                    |                             | -                                                                                                    |                                                                                        | 1                                             |                             |                                                                         |                                                                                                    |                                                                                             |                                                                  |                                                                                                    |                                      |                                                                                                    |                  | 1 1                                                                                         |                   |
| (8)                                                                                                    | Made Gavernment/ diavernor                                                                                                    |                                                                                                    |                                                                                                    |                                                    |                                                         |                                                                                                    |                                                                                                    |                                                                                                    |                             |                                                                                                    |                                                                                        |                                               |                             |                                                                         |                                                                                                    |                                                                                             |                                                                  |                                                                                                    |                                      |                                                                                                    |                  |                                                                                             |                   |
| 64                                                                                                    | Mareholding by Comparises or Bodies Carporat                                                                                                    |                                                                                                    |                                                                                                    |                                                    |                                                         |                                                                                                    |                                                                                                    |                                                                                                    |                             |                                                                                                    |                                                                                        |                                               |                             |                                                                         |                                                                                                    |                                                                                             |                                                                  |                                                                                                    |                                      |                                                                                                    |                  |                                                                                             |                   |
|                                                                                                    | Sub-Total (8)                                                                                                    |                                                                                                    |                                                                                                    |                                                    |                                                         |                                                                                                    |                                                                                                    |                                                                                                    |                             |                                                                                                    |                                                                                        |                                               |                             |                                                                         |                                                                                                    |                                                                                             |                                                                  |                                                                                                    |                                      |                                                                                                    |                  |                                                                                             |                   |
|                                                                                                    |                                                                                                    |                                                                                                    |                                                                                                    |                                                    |                                                         |                                                                                                    |                                                                                                    |                                                                                                    |                             |                                                                                                    |                                                                                        |                                               |                             |                                                                         |                                                                                                    |                                                                                             |                                                                  |                                                                                                    |                                      |                                                                                                    |                  |                                                                                             |                   |
| 14 N                                                                                                    | an indiation                                                                                                    |                                                                                                    |                                                                                                    |                                                    |                                                         |                                                                                                    |                                                                                                    |                                                                                                    |                             |                                                                                                    |                                                                                        |                                               |                             |                                                                         |                                                                                                    |                                                                                             |                                                                  |                                                                                                    |                                      |                                                                                                    |                  |                                                                                             |                   |
| (4 N                                                                                                    | ine inclinitant                                                                                                    |                                                                                                    |                                                                                                    |                                                    | 1                                                       | 1                                                                                                    |                                                                                                    |                                                                                                    |                             |                                                                                                    | 1                                                                                      |                                               | _                           |                                                                         |                                                                                                    |                                                                                             |                                                                  |                                                                                                    |                                      |                                                                                                    | 1                | 1 1                                                                                         |                   |
| 14 N<br>(4)                                                                                                    | Account of the second of the second of the s                                                                                                    |                                                                                                    |                                                                                                    |                                                    |                                                         |                                                                                                    |                                                                                                    |                                                                                                    |                             |                                                                                                    |                                                                                        |                                               |                             |                                                                         |                                                                                                    |                                                                                             |                                                                  |                                                                                                    |                                      |                                                                                                    |                  |                                                                                             |                   |
| 64 N<br>(4)                                                                                                    | ann inn Martines<br>Annachte stern av es / Substitutes                                                                                                    |                                                                                                    |                                                                                                    |                                                    |                                                         |                                                                                                    |                                                                                                    |                                                                                                    |                             |                                                                                                    |                                                                                        |                                               |                             |                                                                         |                                                                                                    |                                                                                             |                                                                  |                                                                                                    |                                      |                                                                                                    |                  |                                                                                             |                   |
| 04 N<br>04                                                                                                    | ine inclinitant                                                                                                    |                                                                                                    |                                                                                                    |                                                    |                                                         |                                                                                                    |                                                                                                    |                                                                                                    |                             |                                                                                                    |                                                                                        |                                               |                             |                                                                         |                                                                                                    |                                                                                             |                                                                  |                                                                                                    |                                      |                                                                                                    |                  |                                                                                             |                   |
| (4)<br>(54)                                                                                                    | Antochies Antochies                                                                                                    |                                                                                                    |                                                                                                    |                                                    |                                                         |                                                                                                    |                                                                                                    |                                                                                                    |                             |                                                                                                    |                                                                                        |                                               |                             |                                                                         |                                                                                                    |                                                                                             |                                                                  |                                                                                                    |                                      |                                                                                                    |                  |                                                                                             |                   |
| 14 N<br>(4)<br>(5)                                                                                                    | Antochies Antochies                                                                                                    |                                                                                                    |                                                                                                    |                                                    |                                                         |                                                                                                    |                                                                                                    |                                                                                                    |                             |                                                                                                    |                                                                                        |                                               |                             |                                                                         |                                                                                                    |                                                                                             |                                                                  |                                                                                                    |                                      |                                                                                                    |                  |                                                                                             |                   |
| (4)<br>(54)                                                                                                    | Service and a service and a service of the decision of the service of the service                                                                                                    |                                                                                                    | 2 13308                                                                                                    |                                                    |                                                         | 122588                                                                                                    | 1.00                                                                                                    | 12208                                                                                                    |                             | 13096                                                                                                |                                                                                        |                                               |                             |                                                                         | 562                                                                                                    |                                                                                             | 9.80                                                             |                                                                                                    |                                      | 1/208                                                                                                    |                  |                                                                                             |                   |
| (4)<br>(54)                                                                                                    | Annotation annuares / Industrians Annotation annuares / Industrians Destings of their voltages (industrian) understation from their and names of the state for the state of the state of th                                                                                                    |                                                                                                    | 2 13358                                                                                                    |                                                    |                                                         | 112288                                                                                                    | 16                                                                                                    | 12006                                                                                                    |                             | 132596                                                                                               | 912                                                                                    |                                               |                             |                                                                         |                                                                                                    |                                                                                             |                                                                  |                                                                                                    |                                      | 12208                                                                                                    |                  |                                                                                             | ,                 |
| (4)<br>(54)                                                                                                    | Annotation and accord functional and a control functional and a control functional and a control functional and a control and a control a                                                                                                    |                                                                                                    | 2 12008                                                                                                    |                                                    |                                                         | 112286                                                                                                    | 1.67                                                                                                    | 12006                                                                                                    |                             | 1.0058                                                                                               | 052                                                                                    |                                               |                             |                                                                         | 807                                                                                                    |                                                                                             | - 9.86                                                           |                                                                                                    |                                      | 12208                                                                                                    |                  |                                                                                             |                   |
| (4)<br>(54)                                                                                                    | Amounts investment Publishing     Amounts investment Publishing     Restances of Publishing     Restances of Amounts of Statement     Restances of Amounts of Statement     Restances of Amounts of Amounts     Restances of Amounts     Restances of Amounts     Restances of Amounts     Restances of Amounts     Restances of Amounts     Restances of Amounts     Restances of Amounts     Restances of Amounts     Restances of Amounts     Restances of Amounts     Restances of Amounts     Restances of Amounts     Restances     Restances of Amounts     Restances     Restances                                                                                                    |                                                                                                    | 2 13338                                                                                                    |                                                    |                                                         | 12204                                                                                                    |                                                                                                    | 1286                                                                                                    |                             | 13338                                                                                                | .033                                                                                   |                                               |                             |                                                                         |                                                                                                    |                                                                                             |                                                                  |                                                                                                    |                                      | 12208                                                                                                    |                  |                                                                                             | 6                 |
| (H)<br>(N)                                                                                                    | Annotation and accord functional and a control functional and a control functional and a control functional and a control and a control a                                                                                                    |                                                                                                    | 3,3309                                                                                                    |                                                    |                                                         | 122000                                                                                                    |                                                                                                    | 12268                                                                                                    |                             |                                                                                                    | 033                                                                                    |                                               |                             |                                                                         | 5.02                                                                                                    |                                                                                             | 925                                                              |                                                                                                    |                                      | 122096                                                                                                    |                  |                                                                                             |                   |
| (H)<br>(N)                                                                                                    | Summer any entropy of the second second                                                                                                    |                                                                                                    | 1359                                                                                                    |                                                    |                                                         | 1208                                                                                                    |                                                                                                    | 12868                                                                                                    |                             | 12098                                                                                                | 033                                                                                    |                                               |                             |                                                                         |                                                                                                    |                                                                                             | 025                                                              |                                                                                                    |                                      | 12209.                                                                                                    |                  | 4                                                                                           |                   |
| (H)<br>(N)                                                                                                    | Amounts investment Publishing     Amounts investment Publishing     Restances of Publishing     Restances of Amounts of Statement     Restances of Amounts of Statement     Restances of Amounts of Amounts     Restances of Amounts     Restances of Amounts     Restances of Amounts     Restances of Amounts     Restances of Amounts     Restances of Amounts     Restances of Amounts     Restances of Amounts     Restances of Amounts     Restances of Amounts     Restances of Amounts     Restances of Amounts     Restances     Restances of Amounts     Restances     Restances                                                                                                    | ·                                                                                                    | 1308                                                                                                    |                                                    |                                                         | 12204                                                                                                    |                                                                                                    | 122:8                                                                                                    |                             | 1.20%                                                                                                | 0.52                                                                                   |                                               |                             |                                                                         |                                                                                                    |                                                                                             |                                                                  |                                                                                                    |                                      | 122094                                                                                                    |                  |                                                                                             |                   |
| (H)<br>(N)                                                                                                    | Annual Control of Control of                                                                                                    |                                                                                                    |                                                                                                    |                                                    |                                                         | 12206                                                                                                    | 30                                                                                                    | 1286                                                                                                    |                             | 12000                                                                                                | 0.22                                                                                   |                                               |                             |                                                                         |                                                                                                    |                                                                                             |                                                                  |                                                                                                    |                                      | 12008.                                                                                                    |                  |                                                                                             |                   |
| (H)<br>(N)                                                                                                    | Annual Control of Control of                                                                                                    |                                                                                                    |                                                                                                    |                                                    |                                                         | 12200                                                                                                    |                                                                                                    | 11258                                                                                                    |                             |                                                                                                    | 032                                                                                    |                                               |                             |                                                                         | 503                                                                                                    |                                                                                             |                                                                  |                                                                                                    |                                      | 17208                                                                                                    |                  |                                                                                             |                   |
| (4)<br>(3)                                                                                                    | services     services                                                                                                    |                                                                                                    | 2 33208                                                                                                    |                                                    |                                                         | 31204                                                                                                    |                                                                                                    | 17258                                                                                                    |                             | 13008                                                                                                | 0.52                                                                                   |                                               |                             |                                                                         |                                                                                                    |                                                                                             |                                                                  |                                                                                                    |                                      | 122094                                                                                                    |                  |                                                                                             |                   |
| (4)<br>(3)                                                                                                    | server server server     zerver server server     zerver server serverver server server serverver server serv                                                                                                    |                                                                                                    |                                                                                                    |                                                    |                                                         |                                                                                                    |                                                                                                    |                                                                                                    |                             |                                                                                                    | 011                                                                                    |                                               |                             |                                                                         |                                                                                                    |                                                                                             |                                                                  |                                                                                                    |                                      |                                                                                                    |                  |                                                                                             | ·                 |
| (4)<br>(3)                                                                                                    | Annual Control Control Co                                                                                                    |                                                                                                    | 2                                                                                                    |                                                    |                                                         |                                                                                                    | 3.00                                                                                                    | 172258                                                                                                    |                             | - 1.3558<br>                                                                                         | 03)<br>03)<br>33)<br>34)                                                               |                                               |                             |                                                                         | 50.<br>501<br>502<br>502<br>502<br>502<br>502<br>502<br>502<br>502<br>502<br>502                                                                                 |                                                                                             | 025.                                                             |                                                                                                    |                                      |                                                                                                    |                  |                                                                                             | ·                 |
| (4)<br>(3)                                                                                                    | server server server     zerver server server     zerver server serverver server server serverver server serv                                                                                                    |                                                                                                    |                                                                                                    |                                                    |                                                         |                                                                                                    | 30                                                                                                    |                                                                                                    |                             |                                                                                                    |                                                                                        |                                               |                             |                                                                         | 50.<br>50.<br>50.<br>50.<br>50.                                                                                                    | 2<br>2<br>2<br>2<br>2<br>200007                                                             |                                                                  |                                                                                                    |                                      |                                                                                                    |                  |                                                                                             | ,                 |
| (4)<br>(3)                                                                                                    | Annu and an annu an annu an a<br>an annu an annu an annu an annu an annu an annu an annu an annu an annu an annu an annu an annu an annu an annu an annu an annu an annu an annu an annu an annu an annu an annu an annu an annu an annu an annu an annu an annu an annu an                                                                                                    |                                                                                                    | 811/5122                                                                                                    |                                                    |                                                         | 81170.32                                                                                                    | 3.00<br>3.00<br>1.00<br>1.00<br>9.00                                                                                                    | 83171222                                                                                                    |                             | 88876122                                                                                             |                                                                                        |                                               |                             |                                                                         | 53.<br>53.<br>54.<br>54.<br>54.<br>55.<br>55.<br>55.<br>55.<br>55.<br>55.<br>55                                                                                  | 9<br>0<br>0<br>000007<br>9                                                                  |                                                                  |                                                                                                    |                                      | 8349500                                                                                                    |                  |                                                                                             |                   |
| (4)<br>(3)                                                                                                    | Annual Control Control Co                                                                                                    |                                                                                                    | 811/5122                                                                                                    |                                                    |                                                         | 81170.32                                                                                                    | 32<br>                                                                                                    | 83171222                                                                                                    |                             | 88876122                                                                                             |                                                                                        |                                               |                             |                                                                         | 203<br>203<br>203<br>203<br>203<br>203<br>203<br>203                                                                                                    | 2<br>2<br>2<br>2<br>2<br>2<br>2<br>2<br>2<br>2<br>2<br>2<br>2<br>2<br>2<br>2<br>2<br>2<br>2 | 30.<br>30.<br>31.<br>31.<br>31.<br>31.                           |                                                                                                    |                                      | 8349500                                                                                                    |                  |                                                                                             |                   |
| (4)<br>(3)                                                                                                    | Analysis     Analysis                                                                                                    |                                                                                                    | 811/5122                                                                                                    |                                                    |                                                         | 81170.32                                                                                                    | 24.<br>24.<br>24.<br>25.<br>24.<br>24.<br>24.<br>24.<br>24.<br>24.<br>24.<br>24.<br>24.<br>24                                                                                                    | 83171222                                                                                                    |                             | 88876122                                                                                             | 50<br>50<br>50<br>50<br>50<br>50<br>50<br>50<br>50<br>50<br>50<br>50<br>50<br>5        |                                               |                             |                                                                         | 50<br>50<br>50<br>50<br>50<br>50<br>50                                                                                                    | ۲<br>۲<br>۲<br>۳<br>۳<br>۳<br>۳                                                             | 88.<br>                                                          |                                                                                                    |                                      | 8349500                                                                                                    |                  |                                                                                             |                   |
| (H)<br>(N)                                                                                                    | Annu and an annu an annu an a<br>an annu an annu an annu an annu an annu an annu an annu an annu an annu an annu an annu an annu an annu an annu an annu an annu an annu an annu an annu an annu an annu an annu an annu an annu an annu an annu an annu an annu an annu an                                                                                                    |                                                                                                    | 811/5122                                                                                                    |                                                    |                                                         | 81170.32                                                                                                    | 26.<br>26.<br>26.<br>26.<br>26.<br>26.                                                                                                    | 83171222                                                                                                    |                             | 88876122                                                                                             |                                                                                        |                                               |                             |                                                                         | 50<br>50<br>50<br>50<br>50<br>50<br>50                                                                                                    | 4<br>                                                                                       | 80.<br>80.<br>90.<br>90.<br>90.                                  |                                                                                                    |                                      | 8349500                                                                                                    |                  |                                                                                             |                   |
| (4)<br>(3)                                                                                                    | Analysis     Analysis                                                                                                    |                                                                                                    | 2 81171.22<br>2 102712<br>2 09                                                                                                    |                                                    |                                                         | 8817633<br>856763<br>66                                                                                                    | 42<br>                                                                                                    | 88378122<br>8087835<br>68                                                                                                    |                             | 88879122<br>3587983<br>46                                                                            |                                                                                        |                                               |                             |                                                                         | 017<br>£08                                                                                                    |                                                                                             | 80.<br>80.<br>80.<br>80.<br>80.                                  |                                                                                                    |                                      | 00800<br>00800<br>237306<br>84                                                                                                    |                  | 4                                                                                           |                   |
| (4)<br>(N)                                                                                                    |                                                                                                    | -                                                                                                    | 7 8537152<br>8 537162<br>8 597162<br>9 59<br>1 597162<br>1 597162<br>1 59716<br>1 59716<br>1 5 |                                                    |                                                         | 88170232<br>1050701<br>68<br>322346800                                                                                                    | 28<br>28<br>28<br>29<br>29<br>20                                                                                                    | 837/122<br>8087112<br>86                                                                                                    |                             | 85573.22<br>3207103<br>45                                                                            | 50<br>50<br>50<br>50<br>50<br>50<br>50<br>50<br>50<br>50<br>50<br>50<br>50<br>5        |                                               |                             |                                                                         | 515<br>500                                                                                                    | ۲<br>۲<br>۳<br>۳<br>۳<br>۳<br>۳<br>۳                                                        | 80.<br>80.<br>80.<br>80.<br>80.<br>80.<br>80.<br>80.             |                                                                                                    |                                      | 538900<br>338718<br>65<br>3328480                                                                                                    |                  |                                                                                             |                   |
| (4)<br>(N)                                                                                                    | Arrange      Arrange                                                                                                    |                                                                                                    | 2 8337162<br>2 8397162<br>2 98<br>8 92296365<br>2 71512760                                                                                                    |                                                    |                                                         | 8817633<br>856763<br>66                                                                                                    | 42<br>42<br>42<br>42<br>42<br>42<br>42<br>42<br>42<br>42<br>42<br>42<br>42<br>4                                                                                                    | 83375122<br>30K7555<br>85<br>30<br>30<br>30<br>30<br>30<br>30<br>30<br>30<br>30<br>30<br>30<br>30<br>30                                                                                                    |                             | 88879122<br>3587983<br>46                                                                            |                                                                                        |                                               |                             |                                                                         | 017<br>£08                                                                                                    | ۲<br>۲<br>۲<br>۲<br>۲<br>۲<br>۲<br>۲<br>۲<br>۲<br>۲<br>۲<br>۲<br>۲<br>۲<br>۲<br>۲<br>۲<br>۲ |                                                                  |                                                                                                    |                                      | 00800<br>00800<br>237306<br>84                                                                                                    |                  |                                                                                             |                   |
| (4)<br>(N)                                                                                                    |                                                                                                    |                                                                                                    |                                                                                                    |                                                    |                                                         | 81171.22<br>3057412<br>60<br>                                                                                                    | 3.5<br>                                                                                                    | 83375122<br>30K7555<br>85<br>30<br>30<br>30<br>30<br>30<br>30<br>30<br>30<br>30<br>30<br>30<br>30<br>30                                                                                                    |                             | 83379.227<br>33579317<br>65<br>35276.680<br>76237683                                                 | 58<br>58<br>98<br>98<br>98<br>98<br>98<br>98<br>98<br>98<br>98<br>98<br>98<br>99<br>99 |                                               |                             |                                                                         | 632<br>632<br>532<br>542                                                                                                    | 1700000                                                                                     | 030<br>930<br>340<br>776                                         |                                                                                                    |                                      | 1339000<br>3357111<br>65<br>13284300<br>73117486                                                                                                    |                  |                                                                                             |                   |
| (4)<br>(N)                                                                                                    |                                                                                                    |                                                                                                    |                                                                                                    |                                                    |                                                         | 81171.22<br>3057412<br>60<br>                                                                                                    | 24.<br>24.<br>25.<br>25.<br>20.<br>20.<br>20.<br>20.<br>20.<br>20.<br>20.<br>20.<br>20.<br>20                                                                                                    | 83375122<br>30K7555<br>85<br>30<br>30<br>30<br>30<br>30<br>30<br>30<br>30<br>30<br>30<br>30<br>30<br>30                                                                                                    |                             | 83379.227<br>33579317<br>65<br>35276.680<br>76237683                                                 |                                                                                        |                                               |                             |                                                                         | 632<br>632<br>532<br>542                                                                                                    | 1700000                                                                                     | 030<br>930<br>340<br>776                                         |                                                                                                    |                                      | 1339000<br>3357111<br>65<br>13284300<br>73117486                                                                                                    |                  |                                                                                             |                   |
| (4)<br>(N)                                                                                                    | subset     subset                                                                                                    |                                                                                                    |                                                                                                    |                                                    |                                                         | 81171.22<br>3057412<br>60<br>                                                                                                    | 26.<br>26.<br>26.<br>26.<br>26.<br>26.<br>26.<br>26.<br>26.                                                                                                    | 83375122<br>30K7555<br>85<br>30<br>30<br>30<br>30<br>30<br>30<br>30<br>30<br>30<br>30<br>30<br>30<br>30                                                                                                    |                             | 85379.227<br>3507637<br>65<br>32096400<br>70237680                                                   | 50<br>50<br>50<br>50<br>50<br>50<br>50<br>50<br>50<br>50<br>50<br>50<br>50<br>5        |                                               |                             |                                                                         | 632<br>632<br>532<br>542                                                                                                    | 1700000                                                                                     | 030<br>930<br>340<br>776                                         |                                                                                                    |                                      | 1339000<br>3357111<br>65<br>13284300<br>73117486                                                                                                    |                  | 4<br>4<br>4<br>4<br>4<br>4<br>4<br>4<br>4<br>4<br>4<br>4<br>4<br>4<br>4<br>4<br>4<br>4<br>4 |                   |
| (4)<br>(N)                                                                                                    |                                                                                                    |                                                                                                    |                                                                                                    |                                                    |                                                         | 81171.22<br>3057412<br>60<br>                                                                                                    | 24<br>24<br>25<br>25<br>25<br>26<br>26<br>26<br>26<br>26<br>26<br>26<br>26<br>26<br>26<br>26<br>26<br>26                                                                                                    | 83375122<br>30K7555<br>85<br>30<br>30<br>30<br>30<br>30<br>30<br>30<br>30<br>30<br>30<br>30<br>30<br>30                                                                                                    |                             | 85379.227<br>3507637<br>65<br>32096400<br>70237680                                                   | - 08<br>- 08<br>- 08<br>- 00<br>- 00<br>- 00<br>- 00<br>- 00                           |                                               |                             |                                                                         | 633<br>632<br>532<br>542                                                                                                    | 1700000                                                                                     | 030<br>930<br>340<br>776                                         |                                                                                                    |                                      | 1339000<br>3357111<br>65<br>13284300<br>73117486                                                                                                    |                  |                                                                                             |                   |
| 14           14           14           14           14           14           14           14           14           14           14           14           14           14           14           14           14           14           14           14           14           14           14           14           14           14           14           14           14           14           14           14           14           14           14           14           14           14           14           14           14           14           14           14           14           14           14           14           14           14           14           14                                                                                                              | series     series                                                                                                    |                                                                                                    |                                                                                                    |                                                    |                                                         | 81171.22<br>3057412<br>60<br>                                                                                                    | 20.<br>20.<br>20.<br>20.<br>20.<br>20.<br>20.<br>20.<br>20.<br>20.                                                                                                    | 83375122<br>30K7555<br>85<br>30<br>30<br>30<br>30<br>30<br>30<br>30<br>30<br>30<br>30<br>30<br>30<br>30                                                                                                    |                             | 85379.227<br>3507637<br>65<br>32096400<br>70237680                                                   | 58<br>58<br>58<br>58<br>58<br>58<br>58<br>58<br>58<br>58<br>58<br>58<br>58<br>5        |                                               |                             |                                                                         | 633<br>632<br>532<br>542                                                                                                    | 1700000                                                                                     | 030<br>930<br>340<br>776                                         |                                                                                                    |                                      | 1339000<br>3357111<br>65<br>13284300<br>73117486                                                                                                    |                  |                                                                                             |                   |
| 14           14           14           14           14           14           14           14           14           14           14           14           14           14           14           14           14           14           14           14           14           14           14           14           14           14           14           14           14           14           14           14           14           14           14           14           14           14           14           14           14           14           14           14           14           14           14           14           14           14           14           14                                                                                                              | James and a second second seco                                                                                                    |                                                                                                    |                                                                                                    |                                                    |                                                         | 81171.22<br>3057412<br>60<br>                                                                                                    | 84<br>84<br>84<br>84<br>84<br>84<br>84<br>84<br>84<br>84<br>84<br>84<br>84<br>8                                                                                                    | 83375122<br>30K7555<br>85<br>30<br>30<br>30<br>30<br>30<br>30<br>30<br>30<br>30<br>30<br>30<br>30<br>30                                                                                                    |                             | 85379.227<br>3507637<br>65<br>32096400<br>70237680                                                   |                                                                                        |                                               |                             |                                                                         | 633<br>632<br>532<br>542                                                                                                    | 1700000                                                                                     | 030<br>930<br>340<br>776                                         |                                                                                                    |                                      | 1339000<br>3357111<br>65<br>13284300<br>73117486                                                                                                    |                  |                                                                                             |                   |
| (4)         (4)           (4)         (4)           (4)         (4)           (4)         (4)           (4)         (4)           (4)         (4)           (4)         (4)           (4)         (4)           (4)         (4)           (4)         (4)           (4)         (4)           (4)         (4)           (4)         (4)           (4)         (4)           (4)         (4)           (4)         (4)           (4)         (4)           (4)         (4)           (4)         (4)           (4)         (4)           (4)         (4)           (4)         (4)           (4)         (4)           (4)         (4)           (4)         (4)           (4)         (4)           (4)         (4)           (4)         (4)           (4)         (4)           (4)         (4)           (4)         (4)           (4)         (4)           (4)         (4)           (4)                                                                                                    | services<br>Services<br>Servic |                                                                                                    |                                                                                                    |                                                    |                                                         | 81171.22<br>3057412<br>60<br>                                                                                                    | 49<br>49<br>49<br>49<br>49<br>49<br>49<br>49<br>49<br>49<br>49<br>49<br>49<br>4                                                                                                    | 83375122<br>30K7555<br>85<br>30<br>30<br>30<br>30<br>30<br>30<br>30<br>30<br>30<br>30<br>30<br>30<br>30                                                                                                    |                             | 83379.227<br>33579317<br>65<br>35276.680<br>76237683                                                 | . 56<br>. 56<br>. 56<br>. 56<br>. 56<br>. 56<br>. 56<br>. 56                           |                                               |                             |                                                                         | 633<br>632<br>532<br>542                                                                                                    | 1700000                                                                                     | 030<br>930<br>340<br>776                                         |                                                                                                    |                                      | 1339000<br>3357111<br>65<br>13284300<br>73117486                                                                                                    |                  |                                                                                             |                   |
| (4)         (4)           (4)         (4)           (4)         (4)           (4)         (4)           (4)         (4)           (4)         (4)           (4)         (4)           (4)         (4)           (4)         (4)           (4)         (4)           (4)         (4)           (4)         (4)           (4)         (4)           (4)         (4)           (4)         (4)           (4)         (4)           (4)         (4)           (4)         (4)           (4)         (4)           (4)         (4)           (4)         (4)           (4)         (4)           (4)         (4)           (4)         (4)           (4)         (4)           (4)         (4)           (4)         (4)           (4)         (4)           (4)         (4)           (4)         (4)           (4)         (4)           (4)         (4)           (4)         (4)           (4)                                                                                                    | subset     subset                                                                                                    |                                                                                                    |                                                                                                    |                                                    |                                                         | 81171.22<br>3057412<br>60<br>                                                                                                    | 24.<br>24.<br>25.<br>26.<br>26.<br>26.<br>26.<br>26.<br>26.<br>26.<br>26.<br>26.<br>26                                                                                                    | 83375122<br>30K7555<br>85<br>30<br>30<br>30<br>30<br>30<br>30<br>30<br>30<br>30<br>30<br>30<br>30<br>30                                                                                                    |                             | 83379.227<br>33579317<br>65<br>35276.680<br>76237683                                                 | - 58<br>- 58<br>- 58<br>- 58<br>- 58<br>- 58<br>- 58<br>- 58                           |                                               |                             |                                                                         | 633<br>632<br>532<br>542                                                                                                    | 1700000                                                                                     | 030<br>930<br>340<br>776                                         |                                                                                                    |                                      | 1339000<br>3357111<br>65<br>13284300<br>73117486                                                                                                    |                  |                                                                                             |                   |
| (4)         (4)           (4)         (4)           (4)         (4)           (4)         (4)           (4)         (4)           (4)         (4)           (4)         (4)           (4)         (4)           (4)         (4)           (4)         (4)           (4)         (4)           (4)         (4)           (4)         (4)           (4)         (4)           (4)         (4)           (4)         (4)           (4)         (4)           (4)         (4)           (4)         (4)           (4)         (4)           (4)         (4)           (4)         (4)           (4)         (4)           (4)         (4)           (4)         (4)           (4)         (4)           (4)         (4)           (4)         (4)           (4)         (4)           (4)         (4)           (4)         (4)           (4)         (4)           (4)         (4)           (4)                                                                                                    | Series     Series                                                                                                    |                                                                                                    |                                                                                                    |                                                    |                                                         | 81171.22<br>3057412<br>60<br>                                                                                                    | 24.                                                                                                    | 83375122<br>30K7555<br>85<br>30<br>30<br>30<br>30<br>30<br>30<br>30<br>30<br>30<br>30<br>30<br>30<br>30                                                                                                    |                             | 83379.227<br>33579317<br>65<br>35276.680<br>76237683                                                 | - 58<br>- 58<br>- 58<br>- 58<br>- 58<br>- 58<br>- 58<br>- 58                           |                                               |                             |                                                                         | 633<br>632<br>532<br>542                                                                                                    | 1700000                                                                                     | 030<br>930<br>340<br>776                                         |                                                                                                    |                                      | 1339000<br>3357111<br>65<br>13284300<br>73117486                                                                                                    |                  |                                                                                             |                   |
| 14           14           14           14           14           14           14           14           14           14           14           14           14           14           14           14           14           14           14           14           14           14           14           14           14           14           14           14           14           14           14           14           14           14           14           14           14           14           14           14           14           14           14           14           14           14           14           14           14           14           14           14                                                                                                              | Series     Series                                                                                                    |                                                                                                    |                                                                                                    |                                                    |                                                         | 81171.22<br>3057412<br>60<br>                                                                                                    | 30<br>30<br>30<br>30<br>30<br>30<br>30<br>30<br>30<br>30<br>30<br>30<br>30<br>3                                                                                                    | 83375122<br>30K7555<br>85<br>30<br>30<br>30<br>30<br>30<br>30<br>30<br>30<br>30<br>30<br>30<br>30<br>30                                                                                                    |                             | 85379.227<br>3507637<br>65<br>32096400<br>70237680                                                   | 40.<br>40.<br>40.<br>40.<br>40.<br>40.<br>40.<br>40.<br>40.<br>40.                     |                                               |                             |                                                                         | 633<br>632<br>532<br>542                                                                                                    | 1700000                                                                                     | 030<br>930<br>340<br>776                                         |                                                                                                    |                                      | 1339000<br>3357111<br>65<br>13284300<br>73117486                                                                                                    |                  |                                                                                             |                   |
| <ul> <li>44</li> <li>46</li> <li>46</li> <li>46</li> <li>47</li> <li>48</li> <li>49</li> <li>49</li> <li>49</li> <li>40</li> <li>41</li> <li>41</li> &lt;</ul> | salestation of the second of the second of t                                                                                                    | a difference of the second second sec | All 51.22     All 51.22     All 51.22     All 51.22     All 51.22     All 51.22     All 51.23     All 51.23                                                                                                    |                                                    |                                                         | 817523<br>187933<br>58<br>35<br>35<br>35<br>35<br>35<br>35<br>35<br>35<br>35<br>35<br>35<br>35<br>35                                                                                                    | 32.6                                                                                                    | 845-322<br>53732<br>3<br>3<br>3<br>3<br>3<br>3<br>3<br>3<br>3<br>3<br>3<br>3<br>3<br>3<br>3<br>3<br>3<br>3                                                                                                    |                             | 8057322<br>305732<br>30<br>30<br>30<br>30<br>30<br>30<br>30<br>30<br>30<br>30<br>30<br>30<br>30      | 411<br>5241                                                                            |                                               |                             |                                                                         | 200<br>500<br>500<br>500<br>500<br>500<br>500<br>500<br>500<br>500                                                                                               | 1730000<br>8000000-00<br>9200000                                                            | 0.35<br>0.35<br>7.78<br>7.78<br>2.351                            |                                                                                                    |                                      | 20002<br>35715<br>4<br>333585<br>701198<br>200222<br>202222                                                                                                    |                  |                                                                                             |                   |
| <ul> <li>44</li> <li>46</li> <li>46</li> <li>46</li> <li>47</li> <li>48</li> <li>49</li> <li>49</li> <li>49</li> <li>40</li> <li>41</li> <li>41</li> &lt;</ul> | Second Second                                                                                                    |                                                                                                    |                                                                                                    |                                                    |                                                         | 80752<br>89755<br>50<br>50<br>50<br>50<br>50<br>50<br>50<br>50<br>50<br>50<br>50<br>50<br>5                                                                                                    | 32.6                                                                                                    | 847422<br>391992<br>35<br>301992<br>361992<br>36192<br>361992<br>361992<br>361992<br>361992<br>361992<br>361992<br>361992<br>361992                                                                                                    |                             | 8057522<br>305732<br>50<br>3075300<br>7052700<br>2010027<br>2010277<br>2010277<br>2010277<br>2010277 | 1000<br>1000<br>10000                                                                  |                                               |                             |                                                                         | 263<br>263<br>264<br>266<br>266<br>266<br>266<br>266<br>266<br>266<br>266<br>266                                                                                 | 372002<br>900000 01<br>9200000<br>9200000                                                   | 08<br>-08<br>-08<br>-108<br>-108<br>-108<br>-108<br>-108<br>-108 |                                                                                                    |                                      | 10000<br>100711<br>100711<br>10000<br>100711<br>10000<br>1007110<br>1007110<br>100710<br>100710<br>100700<br>100700<br>100700<br>100700<br>100700<br>100700<br>100700<br>100700<br>100700<br>100700<br>100700<br>100700<br>100700<br>100700<br>100700<br>100700<br>100700<br>100700<br>100700<br>100700<br>100700<br>100700<br>100700<br>1007000<br>100700000000 |                  |                                                                                             |                   |
| 14           14           14           14           14           14           14           14           14           14           14           14           14           14           14           14           14           14           14           14           14           14           14           14           14           14           14           14           14           14           14           14           14           14           14           14           14           14           14           14           14           14           14           14           14           14           14           14           14           14           14           14                                                                                                              | Severe severe severe                                                                                                    |                                                                                                    |                                                                                                    |                                                    |                                                         | 83552<br>83551<br>93551<br>93572<br>93572<br>935772<br>935772<br>935772<br>935772<br>935772<br>935772<br>935772<br>935777<br>935777<br>935777<br>9357777<br>935777777<br>9357777777777                                                                                                    | 52.07                                                                                                    | 8053<br>8036<br>3036<br>78367<br>78367<br>78577<br>78577<br>78577<br>78577<br>785777<br>78                                                                                                    |                             | 8057322<br>305732<br>30<br>30<br>30<br>30<br>30<br>30<br>30<br>30<br>30<br>30<br>30<br>30<br>30      | 411<br>5241                                                                            |                                               |                             |                                                                         | 200<br>500<br>500<br>500<br>500<br>500<br>500<br>500<br>500<br>500                                                                                               | 1730000<br>8000000-00<br>9200000                                                            | 0.35<br>0.35<br>7.78<br>7.78<br>2.351                            |                                                                                                    |                                      | 20002<br>35715<br>4<br>333585<br>70199<br>800022<br>302022                                                                                                    |                  |                                                                                             |                   |
| 14           14           14           14           14           14           14           14           14           14           14           14           14           14           14           14           14           14           14           14           14           14           14           14           14           14           14           14           14           14           14           14           14           14           14           14           14           14           14           14           14           14           14           14           14           14           14           14           14           14           14           14                                                                                                              | Second Second                                                                                                    |                                                                                                    |                                                                                                    |                                                    |                                                         | 807523<br>89753<br>58<br>507585<br>7171585<br>7171585<br>7171585<br>7171585<br>7171585<br>71715<br>7171585<br>71715<br>71717177<br>71715<br>71715<br>7171777<br>717177777777                                                                              | 52.07                                                                                                    | 80000<br>8000<br>8000<br>9000<br>9000<br>9000<br>9000<br>900                                                                                                    |                             | 8057522<br>305732<br>50<br>3075300<br>7052700<br>2010027<br>2010277<br>2010277<br>2010277<br>2010277 | 1000<br>1000<br>10000                                                                  |                                               |                             |                                                                         | 263<br>263<br>264<br>266<br>266<br>266<br>266<br>266<br>266<br>266<br>266<br>266                                                                                 | 372002<br>900000 01<br>9200000<br>9200000                                                   | 08<br>-08<br>-08<br>-108<br>-108<br>-108<br>-108<br>-108<br>-108 |                                                                                                    |                                      | 10000<br>100711<br>100711<br>10000<br>100711<br>10000<br>1007110<br>1007110<br>100710<br>100710<br>100700<br>100700<br>100700<br>100700<br>100700<br>100700<br>100700<br>100700<br>100700<br>100700<br>100700<br>100700<br>100700<br>100700<br>100700<br>100700<br>100700<br>100700<br>100700<br>100700<br>100700<br>100700<br>100700<br>1007000<br>100700000000 |                  |                                                                                             |                   |
| 14           14           14           14           14           14           14           14           14           14           14           14           14           14           14           14           14           14           14           14           14           14           14           14           14           14           14           14           14           14           14           14           14           14           14           14           14           14           14           14           14           14           14           14           14           14           14           14           14           14           14           14                                                                                                              | Second Second                                                                                                    | a control of the second second | ENTLESS     ENTLESS     ENTLESS     ENTLESS      ENTLESS      ENT                                                                                                    |                                                    |                                                         | ۲۵۳۹۵<br>۱۳۹۵<br>۱۹۹۵<br>۱۹۹۵<br>۱۹۹۵<br>۱۹۹۵<br>۱۹۹۵<br>۱۹۹۵                                                                                                    | 52.67<br>305.60<br>305.00                                                                                                    | 80000<br>8000<br>8000<br>9000<br>9000<br>9000<br>9000<br>900                                                                                                    |                             | 8057522<br>305732<br>50<br>3075300<br>7052700<br>2010027<br>2010277<br>2010277<br>2010277<br>2010277 | 1000<br>1000<br>10000                                                                  |                                               |                             |                                                                         | 263<br>263<br>264<br>266<br>266<br>266<br>266<br>266<br>266<br>266<br>266<br>266                                                                                 | 372002<br>900000 01<br>9200000<br>9200000                                                   | 08<br>-08<br>-08<br>-108<br>-108<br>-108<br>-108<br>-108<br>-108 | and a second second secon |                                      | 10000<br>100711<br>100711<br>10000<br>100711<br>10000<br>1007110<br>1007110<br>100710<br>100710<br>100700<br>100700<br>100700<br>100700<br>100700<br>100700<br>100700<br>100700<br>100700<br>100700<br>100700<br>100700<br>100700<br>100700<br>100700<br>100700<br>100700<br>100700<br>100700<br>100700<br>100700<br>100700<br>100700<br>1007000<br>100700000000 |                  |                                                                                             |                   |
| (4)         (4)           (4)         (4)           (4)         (4)           (4)         (4)           (4)         (4)           (4)         (4)           (4)         (4)           (4)         (4)           (4)         (4)           (4)         (4)           (4)         (4)           (4)         (4)           (4)         (4)           (4)         (4)           (4)         (4)           (4)         (4)           (4)         (4)           (4)         (4)           (4)         (4)           (4)         (4)           (4)         (4)           (4)         (4)           (4)         (4)           (4)         (4)           (4)         (4)           (4)         (4)           (4)         (4)           (4)         (4)           (4)         (4)           (4)         (4)           (4)         (4)           (4)         (4)           (4)         (4)           (4)                                                                                                    | Second Second                                                                                                    | a control of the second second | A STATE AND A STATE AND A                                                                                                    | case of promoter holidi                            | ng in dematerialised form                               | REPORT OF A LEASE OF A DEPARTMENT OF A DEPARTMENT OF A DEPARTM                                                                                                    | 52.07<br>300.00<br>300.00<br>856m<br>Atage                                                                                                    | ۱۹۹۹         ۱۹۹۹         ۱۹۹۹         ۱۹۹۹         ۱۹۹۹         ۱۹۹۹         ۱۹۹۹         ۱۹۹۹         ۱۹۹۹         ۱۹۹۹         ۱۹۹۹         ۱۹۹۹         ۱۹۹۹         ۱۹۹۹         ۱۹۹۹         ۱۹۹۹         ۱۹۹۹         ۱۹۹۹         ۱۹۹۹         ۱۹۹۹         ۱۹۹۹         ۱۹۹۹         ۱۹۹۹         ۱۹۹۹         ۱۹۹۹         ۱۹۹۹         ۱۹۹۹         ۱۹۹۹         ۱۹۹۹         ۱۹۹۹         ۱۹۹۹         ۱۹۹۹         ۱۹۹۹         ۱۹۹۹         ۱۹۹۹         ۱۹۹۹         ۱۹۹۹         ۱۹۹۹         ۱۹۹۹         ۱۹۹۹         ۱۹۹۹         ۱۹۹۹         ۱۹۹۹         ۱۹۹۹         ۱۹۹۹         ۱۹۹۹         ۱۹۹۹         ۱۹۹۹         ۱۹۹۹         ۱۹۹۹         ۱۹۹۹         ۱۹۹۹         ۱۹۹۹         ۱۹۹۹         ۱۹۹۹         ۱۹۹۹         ۱۹۹۹         ۱۹۹۹         ۱۹۹۹         ۱۹۹۹         ۱۹۹۹         ۱۹۹۹         ۱۹۹۹         ۱۹۹۹         ۱۹۹۹         ۱۹۹۹         ۱۹۹۹         ۱۹۹۹         ۱۹۹۹         ۱۹۹۹         ۱۹۹۹         ۱۹۹۹         ۱۹۹۹         ۱۹۹۹         ۱۹۹۹         ۱۹۹۹         ۱۹۹۹         ۱۹۹۹         ۱۹۹۹         ۱۹۹۹         ۱۹۹۹         ۱۹۹۹         ۱۹۹۹         ۱۹۹۹         ۱۹۹۹         ۱۹۹۹         ۱۹۹۹         ۱۹۹۹         ۱۹۹۹         ۱۹۹۹         ۱۹۹۹         ۱۹۹۹ <td< td=""><td></td><td>8057522<br/>305732<br/>50<br/>3075300<br/>7052700<br/>2010027<br/>2010277<br/>2010277<br/>2010277<br/>2010277</td><td>1000<br/>1000<br/>10000</td><td></td><td></td><td></td><td>263<br/>263<br/>264<br/>266<br/>266<br/>266<br/>266<br/>266<br/>266<br/>266<br/>266<br/>266</td><td>372002<br/>900000 01<br/>9200000<br/>9200000</td><td>08<br/>-08<br/>-08<br/>-108<br/>-108<br/>-108<br/>-108<br/>-108<br/>-108</td><td></td><td></td><td>10000<br/>100711<br/>100711<br/>10000<br/>100711<br/>10000<br/>10000<br/>1000000</td><td></td><td></td><td></td></td<> |                             | 8057522<br>305732<br>50<br>3075300<br>7052700<br>2010027<br>2010277<br>2010277<br>2010277<br>2010277 | 1000<br>1000<br>10000                                                                  |                                               |                             |                                                                         | 263<br>263<br>264<br>266<br>266<br>266<br>266<br>266<br>266<br>266<br>266<br>266                                                                                 | 372002<br>900000 01<br>9200000<br>9200000                                                   | 08<br>-08<br>-08<br>-108<br>-108<br>-108<br>-108<br>-108<br>-108 |                                                                                                    |                                      | 10000<br>100711<br>100711<br>10000<br>100711<br>10000<br>10000<br>1000000  |                  |                                                                                             |                   |
| (4)         (4)           (4)         (4)           (4)         (4)           (4)         (4)           (4)         (4)           (4)         (4)           (4)         (4)           (4)         (4)           (4)         (4)           (4)         (4)           (4)         (4)           (4)         (4)           (4)         (4)           (4)         (4)           (4)         (4)           (4)         (4)           (4)         (4)           (4)         (4)           (4)         (4)           (4)         (4)           (4)         (4)           (4)         (4)           (4)         (4)           (4)         (4)           (4)         (4)           (4)         (4)           (4)         (4)           (4)         (4)           (4)         (4)           (4)         (4)           (4)         (4)           (4)         (4)           (4)         (4)           (4)                                                                                                    | Second Second                                                                                                    | a control of the second second | BINGLOAD     BINGLOAD                                                                                                    | case of promoter holidi                            | ng in dematerialised form<br>ase of public share holdi  | anness<br>anness<br>an | 52.00<br>200.00<br>200000000 | 80000<br>8000<br>8000<br>9000<br>9000<br>9000<br>9000<br>900                                                                                                    |                             | 8057522<br>305732<br>50<br>3075300<br>7052700<br>2010027<br>2010027<br>2010277<br>2010277<br>2010277 | 1000<br>1000<br>10000                                                                  |                                               |                             |                                                                         | 263<br>263<br>264<br>266<br>266<br>266<br>266<br>266<br>266<br>266<br>266<br>266                                                                                 | 372002<br>900000 01<br>9200000<br>9200000                                                   | 08<br>-08<br>-08<br>-108<br>-108<br>-108<br>-108<br>-108<br>-108 | 10600                                                                                                    |                                      | 10000<br>100711<br>100711<br>10000<br>100711<br>10000<br>10000<br>1000000  |                  |                                                                                             |                   |
| (4)         (4)           (4)         (4)           (4)         (4)           (4)         (4)           (4)         (4)           (4)         (4)           (4)         (4)           (4)         (4)           (4)         (4)           (4)         (4)           (4)         (4)           (4)         (4)           (4)         (4)           (4)         (4)           (4)         (4)           (4)         (4)           (4)         (4)           (4)         (4)           (4)         (4)           (4)         (4)           (4)         (4)           (4)         (4)           (4)         (4)           (4)         (4)           (4)         (4)           (4)         (4)           (4)         (4)           (4)         (4)           (4)         (4)           (4)         (4)           (4)         (4)           (4)         (4)           (4)         (4)           (4)                                                                                                    | Second Second                                                                                                    | a control of the second second | BINGLOAD     BINGLOAD                                                                                                    | case of promoter holidi                            | ng in dematerialised form<br>ase of public share holdi  | anness<br>anness<br>an | 52.00<br>200.00<br>200000000 | ۵۹۹۵ می از ۲۰۰۵ می از ۲۰۰۵ می از                                                                                                    | s.                          | 8057522<br>305732<br>50<br>3075300<br>7052700<br>2010027<br>2010027<br>2010277<br>2010277<br>2010277 | 1000<br>1000<br>10000                                                                  |                                               |                             |                                                                         | 263<br>263<br>264<br>266<br>266<br>266<br>266<br>266<br>266<br>266<br>266<br>266                                                                                 | 372002<br>900000 01<br>9200000<br>9200000                                                   | 08<br>-08<br>-08<br>-108<br>-108<br>-108<br>-108<br>-108<br>-108 |                                                                                                    |                                      | 10000<br>100711<br>100711<br>10000<br>100711<br>10000<br>1007110<br>1007110<br>100710<br>100710<br>100700<br>100700<br>100700<br>100700<br>100700<br>100700<br>100700<br>100700<br>100700<br>100700<br>100700<br>100700<br>100700<br>100700<br>100700<br>100700<br>100700<br>100700<br>100700<br>100700<br>100700<br>100700<br>100700<br>1007000<br>100700000000 |                  |                                                                                             |                   |
| H<br>(H<br>H<br>H<br>H<br>H<br>H<br>H<br>H<br>H<br>H<br>H<br>H<br>H<br>H<br>H<br>H<br>H<br>H                                                                                                    | Second Second                                                                                                    | a control of the second second | BINGLOAD     BINGLOAD                                                                                                    | case of promoter holidi                            | ng in dematerialised form                               | anness<br>anness<br>an | 52.00<br>200.00<br>200000000 | ۱۹۹۹         ۱۹۹۹         ۱۹۹۹         ۱۹۹۹         ۱۹۹۹         ۱۹۹۹         ۱۹۹۹         ۱۹۹۹         ۱۹۹۹         ۱۹۹۹         ۱۹۹۹         ۱۹۹۹         ۱۹۹۹         ۱۹۹۹         ۱۹۹۹         ۱۹۹۹         ۱۹۹۹         ۱۹۹۹         ۱۹۹۹         ۱۹۹۹         ۱۹۹۹         ۱۹۹۹         ۱۹۹۹         ۱۹۹۹         ۱۹۹۹         ۱۹۹۹         ۱۹۹۹         ۱۹۹۹         ۱۹۹۹         ۱۹۹۹         ۱۹۹۹         ۱۹۹۹         ۱۹۹۹         ۱۹۹۹         ۱۹۹۹         ۱۹۹۹         ۱۹۹۹         ۱۹۹۹         ۱۹۹۹         ۱۹۹۹         ۱۹۹۹         ۱۹۹۹         ۱۹۹۹         ۱۹۹۹         ۱۹۹۹         ۱۹۹۹         ۱۹۹۹         ۱۹۹۹         ۱۹۹۹         ۱۹۹۹         ۱۹۹۹         ۱۹۹۹         ۱۹۹۹         ۱۹۹۹         ۱۹۹۹         ۱۹۹۹         ۱۹۹۹         ۱۹۹۹         ۱۹۹۹         ۱۹۹۹         ۱۹۹۹         ۱۹۹۹         ۱۹۹۹         ۱۹۹۹         ۱۹۹۹         ۱۹۹۹         ۱۹۹۹         ۱۹۹۹         ۱۹۹۹         ۱۹۹۹         ۱۹۹۹         ۱۹۹۹         ۱۹۹۹         ۱۹۹۹         ۱۹۹۹         ۱۹۹۹         ۱۹۹۹         ۱۹۹۹         ۱۹۹۹         ۱۹۹۹         ۱۹۹۹         ۱۹۹۹         ۱۹۹۹         ۱۹۹۹         ۱۹۹۹         ۱۹۹۹         ۱۹۹۹         ۱۹۹۹         ۱۹۹۹         ۱۹۹۹         ۱۹۹۹         ۱۹۹۹ <td< th=""><th>s.</th><th>8057522<br/>305732<br/>50<br/>3075300<br/>7052700<br/>2010027<br/>2010027<br/>2010277<br/>2010277<br/>2010277</th><th>1000<br/>1000<br/>10000</th><th></th><th></th><th></th><th>263<br/>263<br/>264<br/>266<br/>266<br/>266<br/>266<br/>266<br/>266<br/>266<br/>266<br/>266</th><th>372002<br/>900000 01<br/>9200000<br/>9200000</th><th>08<br/>-08<br/>-08<br/>-108<br/>-108<br/>-108<br/>-108<br/>-108<br/>-108</th><th></th><th>B</th><th>10000<br/>100711<br/>100711<br/>10000<br/>100711<br/>10000<br/>1007110<br/>1007110<br/>100710<br/>100710<br/>100700<br/>100700<br/>100700<br/>100700<br/>100700<br/>100700<br/>100700<br/>100700<br/>100700<br/>100700<br/>100700<br/>100700<br/>100700<br/>100700<br/>100700<br/>100700<br/>100700<br/>100700<br/>100700<br/>100700<br/>100700<br/>100700<br/>100700<br/>1007000<br/>100700000000</th><th></th><th></th><th></th></td<>                    | s.                          | 8057522<br>305732<br>50<br>3075300<br>7052700<br>2010027<br>2010027<br>2010277<br>2010277<br>2010277 | 1000<br>1000<br>10000                                                                  |                                               |                             |                                                                         | 263<br>263<br>264<br>266<br>266<br>266<br>266<br>266<br>266<br>266<br>266<br>266                                                                                 | 372002<br>900000 01<br>9200000<br>9200000                                                   | 08<br>-08<br>-08<br>-108<br>-108<br>-108<br>-108<br>-108<br>-108 |                                                                                                    | B                                    | 10000<br>100711<br>100711<br>10000<br>100711<br>10000<br>1007110<br>1007110<br>100710<br>100710<br>100700<br>100700<br>100700<br>100700<br>100700<br>100700<br>100700<br>100700<br>100700<br>100700<br>100700<br>100700<br>100700<br>100700<br>100700<br>100700<br>100700<br>100700<br>100700<br>100700<br>100700<br>100700<br>100700<br>1007000<br>100700000000 |                  |                                                                                             |                   |

Home Validate

| Table VI - Statement showing foreign ownership limits |                     |                     |  |  |  |  |  |  |  |  |  |
|-------------------------------------------------------|---------------------|---------------------|--|--|--|--|--|--|--|--|--|
| Particular                                            | Approved limits (%) | Limits utilized (%) |  |  |  |  |  |  |  |  |  |
| As on shareholding date                               | 100.00              | 3.90                |  |  |  |  |  |  |  |  |  |
| As on the end of previous 1st quarter                 | 100.00              | 5.23                |  |  |  |  |  |  |  |  |  |
| As on the end of previous 2nd quarter                 | 100.00              | 2.14                |  |  |  |  |  |  |  |  |  |
| As on the end of previous 3rd quarter                 | 100.00              | 2.17                |  |  |  |  |  |  |  |  |  |
| As on the end of previous 4th quarter                 | 100.00              | 2.33                |  |  |  |  |  |  |  |  |  |

Notes :-

1) "Approved Limits (%)" means the limit approved by Board of Directors / shareholders of the Listed entity. In case the listed entity has no Board approved limit, provide details of sectoral / statutory cap prescribed by Government / Regulatory Authorities

2) Details of Foreign ownership includes foreign ownership / investments as specified in Rule 2(s) of the Foreign Exchange Management (Nondebt Instruments) Rules, 2019, made under the Foreign Exchange Management Act, 1999.

|                               | Home                   | Validate   |                                               |             |                                                                 |                                 |            |                                               |             |                                                                 |       |        |                                                                                          |                                   |                                         |                                 |
|-------------------------------|------------------------|------------|-----------------------------------------------|-------------|-----------------------------------------------------------------|---------------------------------|------------|-----------------------------------------------|-------------|-----------------------------------------------------------------|-------|--------|------------------------------------------------------------------------------------------|-----------------------------------|-----------------------------------------|---------------------------------|
| Sr. No.                       | Details of the SBO     |            |                                               |             |                                                                 |                                 |            |                                               |             |                                                                 |       |        | rcise of right of the SBC<br>rect*:                                                      | Date of creation / acquisition of |                                         |                                 |
| Sr. NO.                       | Name                   | PAN        | Passport No. in case<br>of a foreign national | Nationality | Nationality (Applicable<br>in case of Any other is<br>selected) | Name                            | PAN        | Passport No. in case<br>of a foreign national | Nationality | Nationality (Applicable<br>in case of Any other is<br>selected) |       | rights | Whether by virtue of<br>Rights on distributable<br>dividend or any other<br>distribution | f:<br>Exercise of<br>control      | Exercise of<br>significant<br>influence | significant beneficial interest |
| significant beneficial owners |                        |            |                                               |             |                                                                 |                                 |            |                                               |             |                                                                 |       |        |                                                                                          |                                   |                                         |                                 |
|                               | Add Delete             |            |                                               |             |                                                                 |                                 |            |                                               |             |                                                                 |       |        |                                                                                          |                                   |                                         |                                 |
| 1                             |                        | AAGPG0297D | 0                                             | India       |                                                                 | Aseela Vinod<br>Goenka          | AABTG7907K | 0                                             | India       |                                                                 | 16.15 | 16.15  | 16.15                                                                                    | No                                | No                                      | 08-02-2019                      |
| 2                             | Aseeia vinod<br>Goenka | AAGPG0297D | 0                                             | India       |                                                                 | Top Notch<br>Buildcon LLP       | AAUFM8300R | 0                                             | India       |                                                                 | 0.05  | 0.05   | 0.05                                                                                     | No                                | No                                      | 08-02-2019                      |
| 3                             | Usman E. Balwa         | AACPB0313M | 0                                             | India       |                                                                 | Neelkamai<br>Tower<br>Neelkamai | AAIFN1649N | 0                                             | India       |                                                                 | 12.44 | 12.44  | 12.44                                                                                    | No                                | No                                      | 08-02-2019                      |
| 4                             | Salim U. Balwa         | AABPB2668J | 0                                             | India       |                                                                 | Tower                           | AAIFN1649N | 0                                             | India       |                                                                 | 12.44 | 12.44  | 12.44                                                                                    | No                                | No                                      | 08-02-2019                      |
| 5                             |                        | AEGPB5464H | 0                                             | India       |                                                                 |                                 | AAIFN1649N | 0                                             | India       |                                                                 | 12.46 | 12.46  | 12.46                                                                                    | No                                | No                                      | 08-02-2019                      |
| 6                             | Adil Y. Patel          | AMAPP7862R | 0                                             | India       |                                                                 | Tower                           | AAIFN1649N | 0                                             | India       |                                                                 | 12.43 | 12.43  | 12.43                                                                                    | No                                | No                                      | 08-02-2019                      |
| 7                             |                        | AMAPP4970G | 0                                             | India       |                                                                 | Tower                           | AAIFN1649N | 0                                             | India       |                                                                 | 12.43 | 12.43  | 12.43                                                                                    | No                                | No                                      | 08-02-2019                      |
| 8                             | Shabana S.<br>Balwa    | AEGPB5464H | 0                                             | India       |                                                                 | SB Fortune<br>Realty Private    | AAPCS5372K | 0                                             | India       |                                                                 | 10.95 | 10.95  | 10.95                                                                                    | No                                | No                                      | 21-03-2024                      |